## Certificado de Auditoria **Anual de Contas**

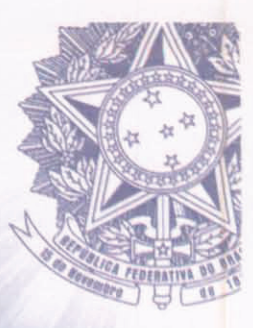

Presidência da República - Controladoria-Geral da União - Secretaria Federal de Controle Interno

Certificado: 201503675 Unidade(s) Auditada(s): FUNDAÇÃO UNIVERSIDADE FEDERAL DO PAMPA Ministério Supervisor: MINISTÉRIO DA EDUCAÇÃO Município (UF): Bagé (RS) Exercício: 2014

 $\mathbb{L}$ Foram examinados os atos de gestão praticados entre 01/01/2014 e 31/12/2014 pelos responsáveis das áreas auditadas, especialmente aqueles listados no artigo 10 da Instrução Normativa TCU nº 63/2010.

 $2.$ Os exames foram efetuados por seleção de itens, conforme escopo do trabalho informado no Relatório de Auditoria Anual de Contas, em atendimento à legislação federal aplicável às áreas selecionadas e atividades examinadas, e incluíram os resultados das ações de controle, realizadas ao longo do exercício objeto de exame, sobre a gestão da unidade auditada.

 $\overline{3}$ . Foram registradas as seguintes constatações para as quais, considerando as análises realizadas, não foi identificado nexo de causalidade com atos de gestão de agentes do Rol de Responsáveis:

## **FUNDAÇÃO UNIVERSIDADE FEDERAL DO PAMPA - 201503675**

- Contrato nº 44/2009 (prestação de serviços de vigilância) com seis anos de vigência. (item  $3.1.2.3$ 

- Falta de adoção de procedimentos para avaliação e reavaliação dos bens imóveis em conformidade com o estabelecido na Portaria STN nº 439/2012. (item 4.1.1.3)

- Falta de exigência do Manual de Operação. Uso e Manutenção da Edificação em licitações para execução de obras. (item 4.1.1.5)

Nestes casos, conforme consta no Relatório de Auditoria, foram recomendadas  $4.$ medidas saneadoras

As seguintes constatações subsidiaram a certificação dos agentes do Rol de 5. Responsáveis:

FUNDAÇÃO UNIVERSIDADE FEDERAL DO PAMPA - 201503675  $\frac{\alpha}{\epsilon}$ .

- Inexistência de normas com definição de responsabilidades, delimitação da atuação dos trabalhos e definição das atividades e procedimentos a serem seguidos pela Audin. (item  $3.1.1.2)$ 

- Inconformidade nos valores registrados na conta Bens Móveis do Ativo Imobilizado. (item  $3.1.2.2)$ 

- Gastos com obras não apropriados no Spiunet e nas contas do Ativo Imobilizado. (item  $4.1.1.2)$ 

- Inexistência de certidão Habite-se e/ou Alvará de Prevenção e Proteção Contra Incêndio (APPCI) para prédios da Unipampa. (item 4.1.1.4)

Diante dos exames realizados e da identificação de nexo de causalidade entre 6. os atos de gestão de cada agente e as constatações mencionadas, proponho que o encaminhamento das contas dos integrantes do Rol de Responsáveis seja conforme indicado a seguir:

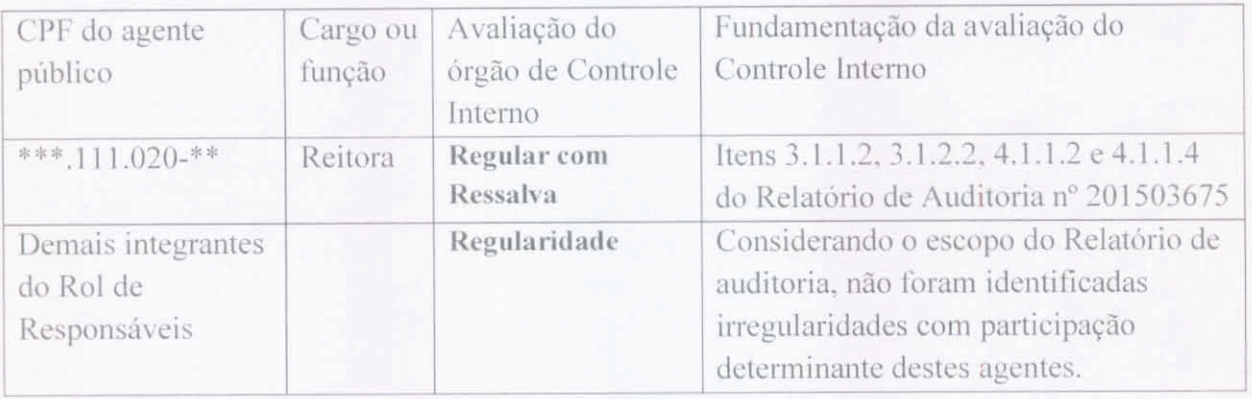

Porto Alegre (RS), 13 de agosto de 2015.

ESTEMIR ROGELSON DOS SANTOS GOULART Chefe da Controladoria Regional da União no Rio Grande do Sul Substituto